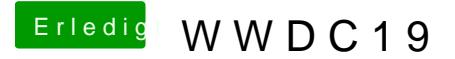

Beitrag von Nina1986 vom 4. Juni 2019, 15:27

Habs auch probiert, hänge bei Akpxpd et AICPICPU. Kexte sind aktuell. Naja jetzt gibt es wieder eine Aufga